#### **Estatística Aplicada II**

# } Correlação e Regressão

### Aula de hoje

- ▶ Tópicos
	- ▶ Correlação e Regressão
- } Referência
	- } Barrow, M. Estatística para economia, contabilidade e administração. São Paulo: Ática, 2007, Cap. 7

## Aula de hoje

### **Objetivos**:

- } Analisar os movimentos simultâneos de variáveis:
	- ▶ Entender o grau de relação linear entre elas através do cálculo do coeficiente de correlação
	- } Entender a causalidade entre elas através da análise de regressão

# Correlação

#### Exemplo: Renda familiar e gastos com alimentação (em % da renda)

Þ

} Como esperado, à medida em que aumenta a renda familiar, diminui o percentual da renda destinado à alimentação

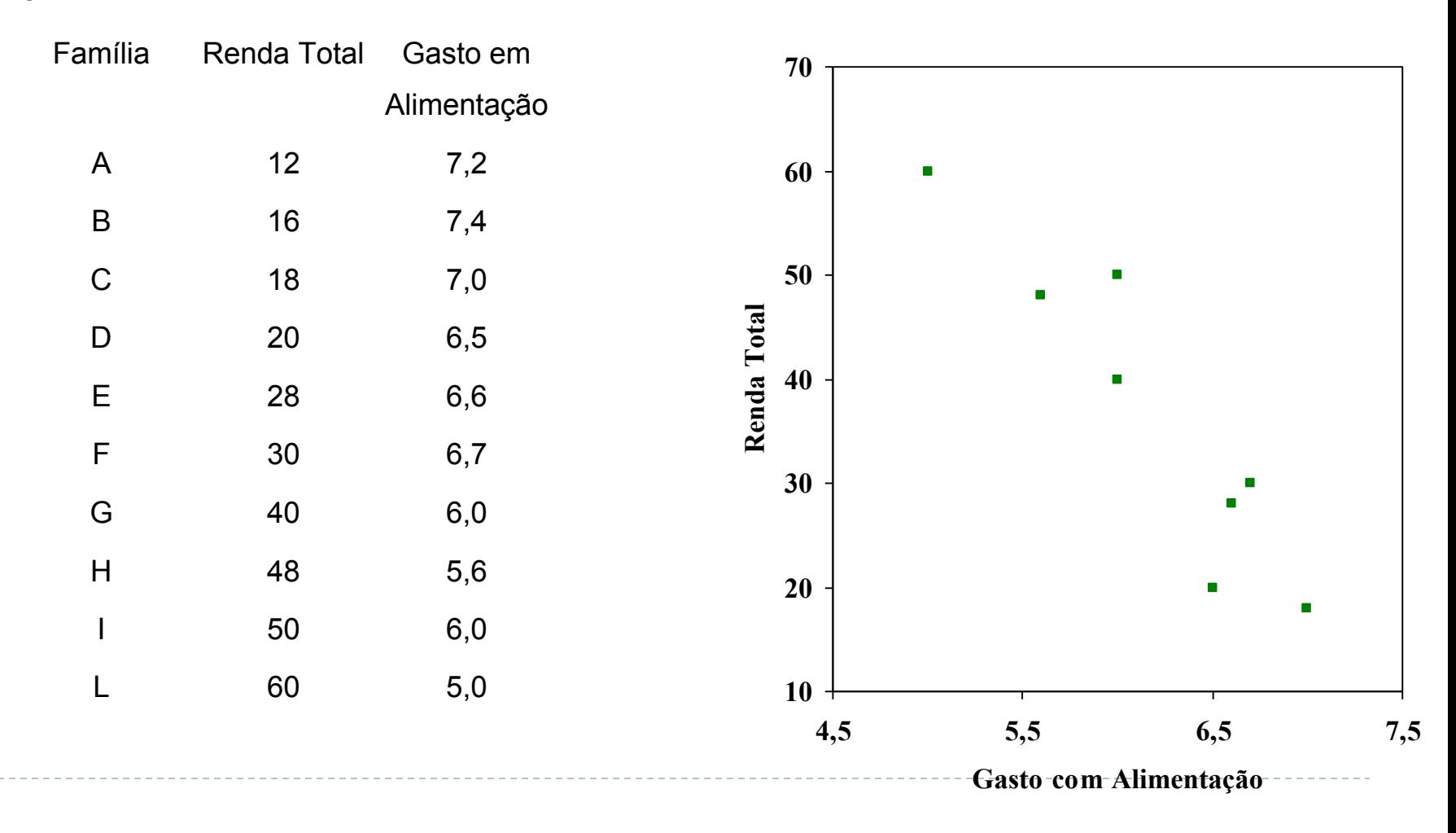

Exemplo livro (Bussab-Morettin), p.81

▶ Consideremos as duas variáveis abaixo

Número de anos de serviço (X) por número de clientes de agentes de uma cia de seguros

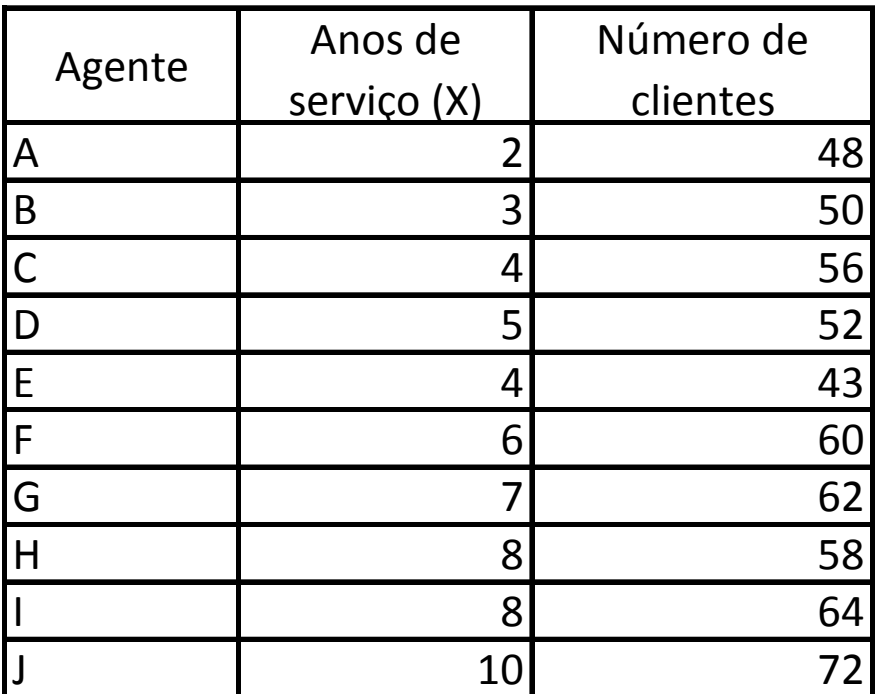

Dados hipotéticos

# Exemplo livro (Bussab-Morettin), p.81

#### } Gráfico de Dispersão

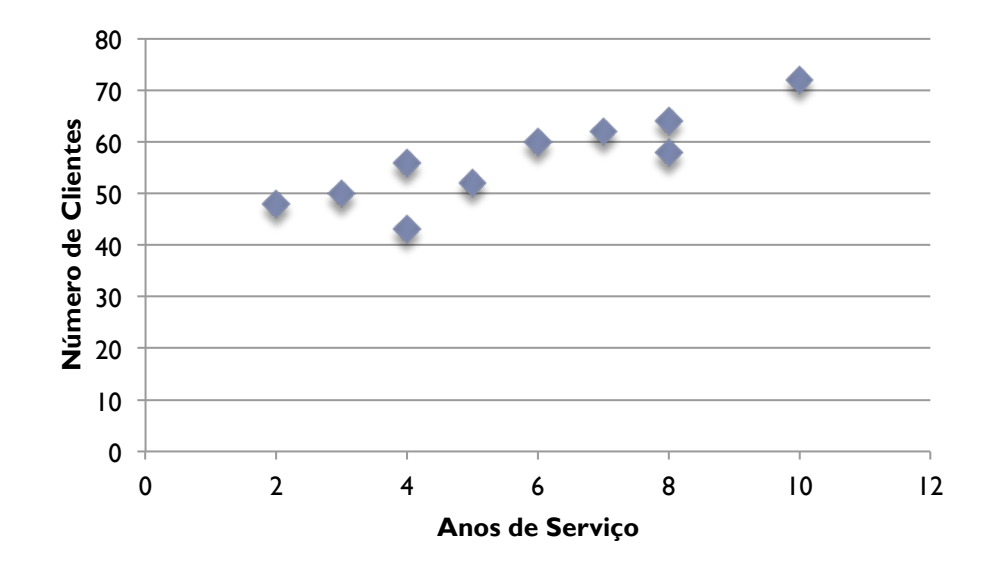

#### Dados hipotéticos

D

### Covariância

 $\triangleright$  Dados n pares de valores  $(x_1, y_1)$ ...,  $(x_n, y_n)$ , chamaremos de covariância entre as variáveis X e Y, na população:

$$
cov(X, Y) = \frac{\sum_{i=1}^{n} (x_i - \overline{x})(y_i - \overline{y})}{n}
$$

- } Para calcular a covariância na amostra, devemos dividir por n-1 e não por n
- } É a média dos produtos dos valores centrados das variáveis
- } Tendo esta definição, podemos escrever o coeficiente de correlação como:

 $(X,Y) = \frac{\text{cov}(X,Y)}{dp(X) \cdot dp(Y)}$  $corr(X, Y) =$ 

#### Características da covariância

- } Das expressões da covariância, população e amostra:
	- } As duas variáveis devem ter o mesmo número de dados.
	- ▶ Os pares de dados ocorrem ao mesmo tempo, são pares casados. Embora possa parecer redundante, é importante observar que não se pode mudar a ordem de uma única variável; a mudança de ordem deverá ser realizada nas duas amostras sem descasar os pares de dados.

#### Características da covariância

#### ▶ A covariância é:

- } No caso de população, a soma dos produtos dos desvios de duas variáveis dividida pela quantidade de dados das variáveis.
- } No caso de amostra, a soma dos produtos dos desvios de duas variáveis dividida pela quantidade de dados das variáveis menos um.
- } Os numeradores das expressões da covariância para população e para amostra são iguais, o resultado da soma dos produtos dos desvios.
- A covariância pode ser nula, negativa ou positiva.
- A covariância é a medida do afastamento simultâneo das respectivas médias.
- Se as ambas variáveis aleatórias tendem a estar simultaneamente acima, ou abaixo, de suas respectivas médias, então a covariância tenderá a ser positiva e nos outros casos poderá ser negativa, como mostram os gráficos

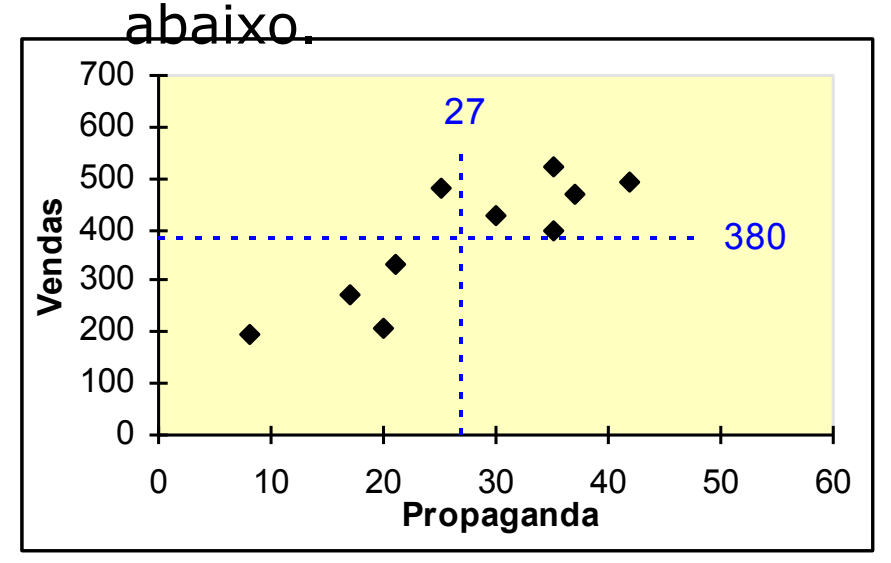

A maioria dos pares de valores tem os dois valores acima de sua média correspondente, provocando covariância positiva.

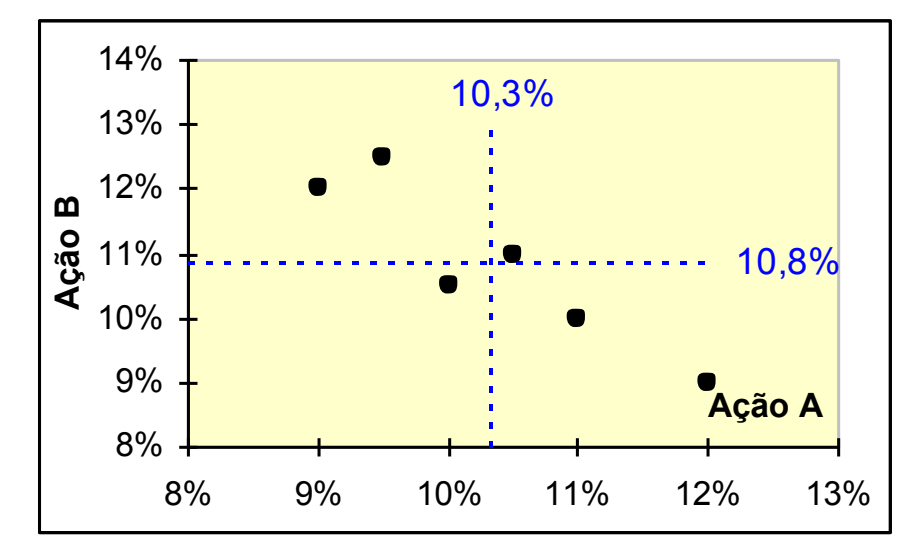

A maioria dos pares de valores tem um valor acima de sua média e outro abaixo da média correspondente, provocando covariância negativa.

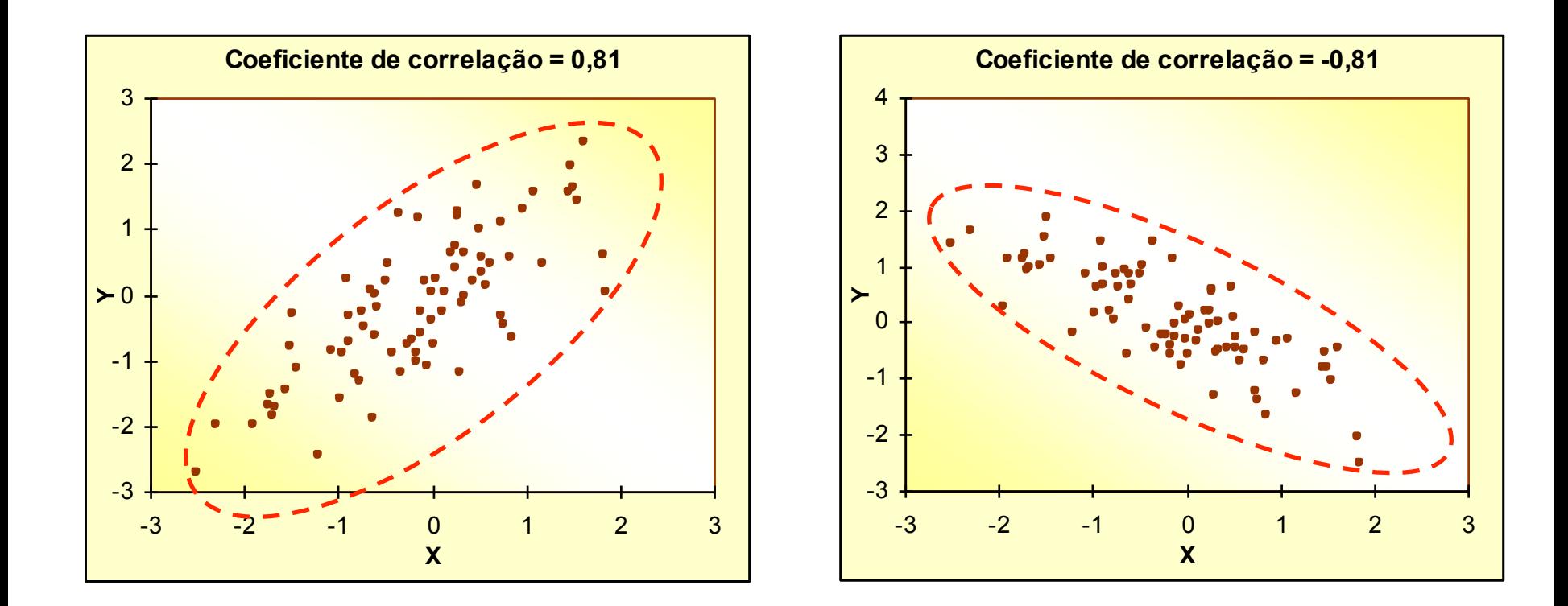

O gráfico de dispersão da esquerda mostra uma relação direta ou positiva entre as variáveis *X* e *Y*, tendência destacada pela declividade positiva da elipse tracejada. Enquanto o gráfico de dispersão da direita mostra uma relação inversa ou negativa, tendência também destacada pela declividade negativa da elipse tracejada.<br>12

#### Características da covariância

} A covariância de uma variável e ela mesma é a própria variância da variável, seja no caso de população ou amostra*.* Como *Y* = *X*,

$$
\sigma_{XX} = \frac{\sum_{i=1}^{N} (X_i - \mu_X) \times (X_i - \mu_X)}{N} = \frac{\sum_{i=1}^{N} (X_i - \mu_X)^2}{N} = \sigma_X^2
$$

} A permutação das variáveis não altera o resultado da covariância, se os pares de valores não forem alterados

$$
\sigma_{XY} = \sigma_{YX}
$$

#### Características da covariância

- } Da mesma forma que a variância, a covariância é afetada pelos valores extremos da variável, ela não é uma medida resistente.
- A unidade de medida é o resultado do produto das unidades dos valores das variáveis.

- } Para facilitar o entendimento da relação entre duas variáveis e evitar a influência da unidade de medida, foi definido o coeficiente de correlação  $r_{XY}$
- ▶ Os valores de *r<sub>xy</sub>* estão limitados entre os valores I e +1, e sem nenhuma unidade de medida

- } O coeficiente de correlação busca auferir a direção da relação entre as variáveis, dentro de um intervalo determinado entre -1 e 1
- } O objetivo do intervalo é discriminar a direção e a intensidade da relação:
	- } valores próximos de zero indicam ausência de relação entre as variáveis
	- } valores próximos de 1 indicam forte relação positiva
	- } valores próximos de -1 indicam forte relação negativa

- } O coeficiente de correlação é a medida do grau de associação linear entre duas variáveis
- } Fórmula do coeficiente de correlação:

$$
corr(X,Y) = \frac{1}{n} \sum \left( \frac{x_i - \overline{x}}{dp(X)} \right) \left( \frac{y_i - \overline{y}}{dp(Y)} \right)
$$

### Cálculo do coeficiente de correlação

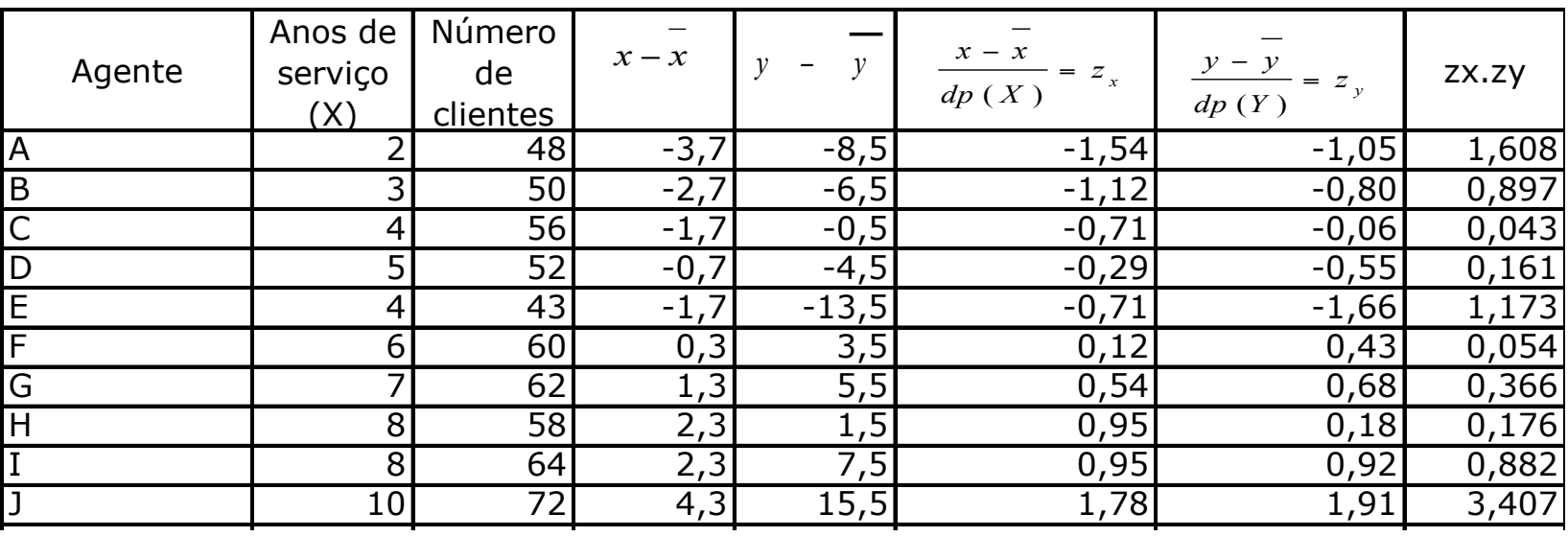

Para calcular o coeficiente de correlação, devemos dividir o somatório dos valores da última coluna (8,77) pelo número de observações (n=10)

Então:  $Corr(X,Y) = 8,77/10=0,877$ 

- } O coeficiente de correlação pode ser escrito da seguinte forma:  $corr(X,Y) = \frac{1}{1}$ *n*  $x_i - x$ *dp*(*X*)  $\sqrt{ }$  $\setminus$  $\sum \left( \frac{x_i - \overline{x}}{dp(X)} \right) \left( \frac{y_i - \overline{y}}{dp(Y)} \right)$  $\sqrt{ }$  $\setminus$  $\left(\frac{y_i - \overline{y}}{y_i - \overline{y}}\right)$  $\int$ '  $corr(X,Y) = \frac{\sum x_i y_i - n\overline{xy}}{N}$  $\left(x_i^2 - n x^2\right) \left(y_i^2 - n y^2\right)$  $\left( Y_i - n y \right)$ Sendo que  $-1 \leq$  corr $(X, Y) \leq 1$
- } Lembremos da **variância**, que usamos para observar a dispersão de uma só variável

$$
\text{var}(X) = \frac{\sum_{i=1}^{n} (x_i - \overline{x})^2}{n}
$$

### Voltando ao coeficiente de correlação

} Da fórmula do coeficiente de correlação pode-se obter também a covariância das mesmas variáveis quando conhecidos os desvios padrões correspondentes:

$$
\sigma_{XY} = r_{XY} \times \sigma_X \times \sigma_Y
$$

#### Características de r

} Se a variável *Y* é a mesma variável *X*, então o coeficiente de correlação é igual a 1:

$$
r_{XX} = \frac{\sigma_{XX}}{\sigma_X \times \sigma_X} = \frac{\sigma_X^2}{\sigma_X^2} = 1
$$

} A permutação das variáveis não altera o resultado do coeficiente de correlação, se os mesmos pares de valores forem mantidos.

$$
r_{XY} = r_{YX}
$$

 $r = +1$ 

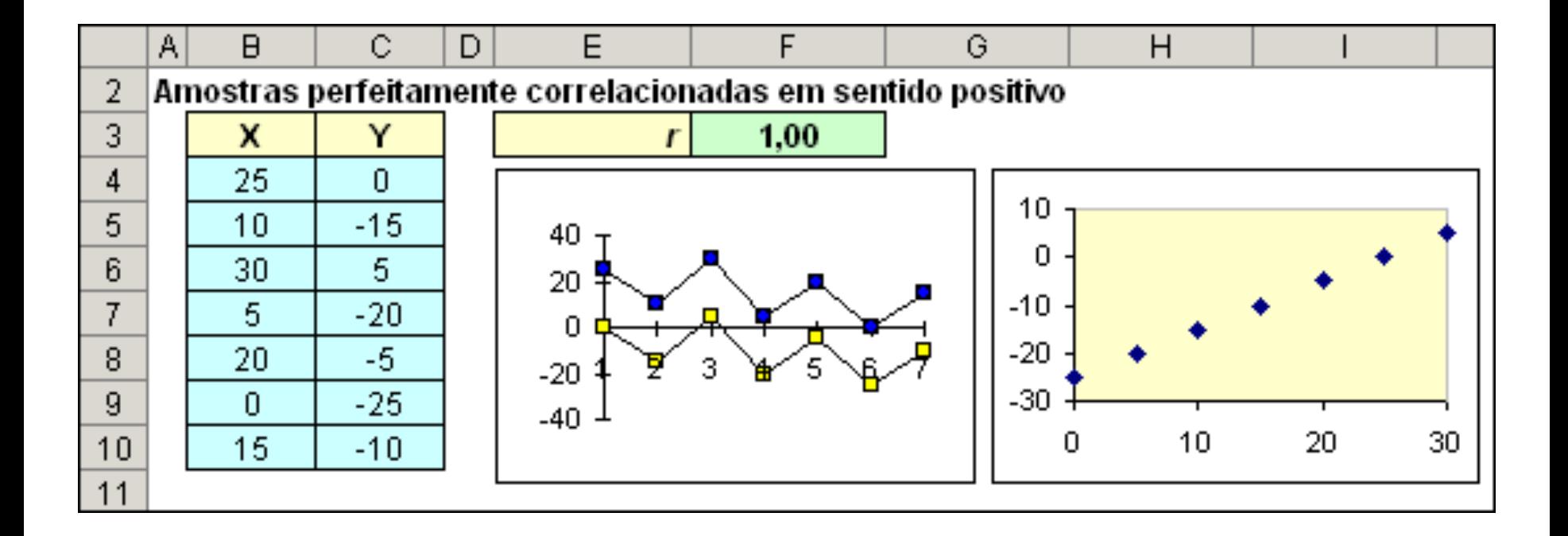

 $r = -1$ 

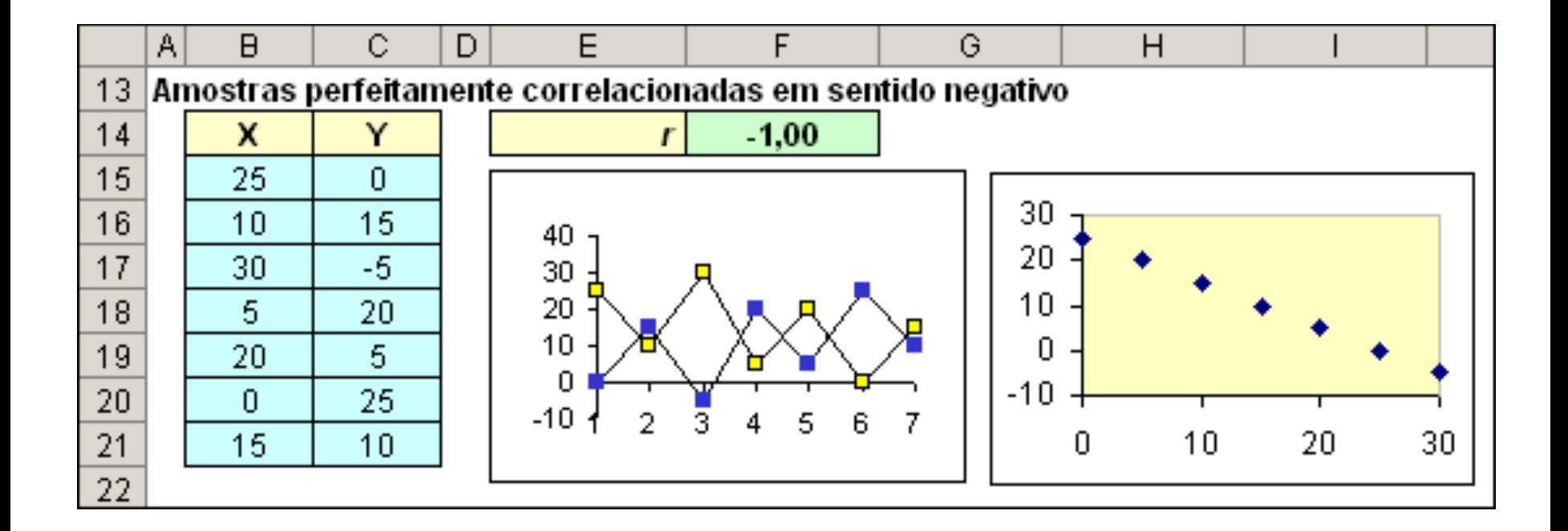

 $r = 0$ 

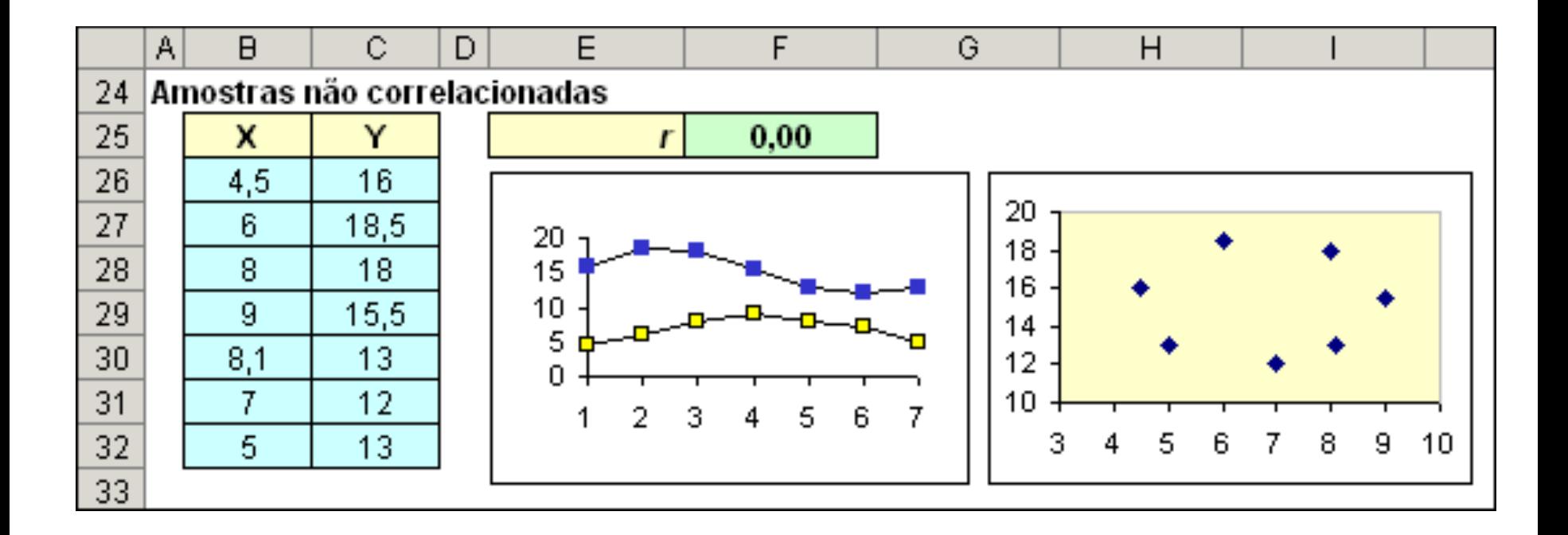

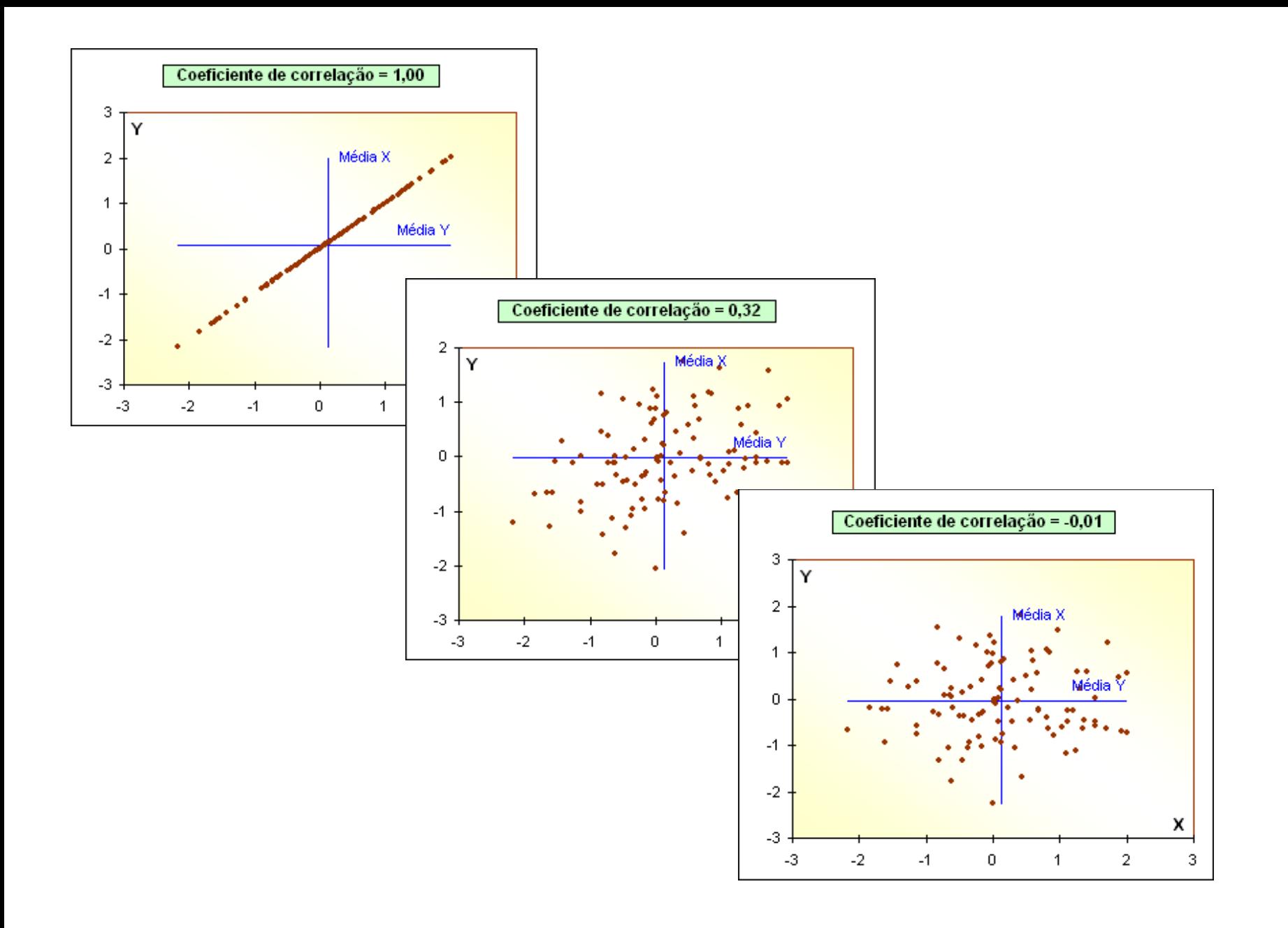

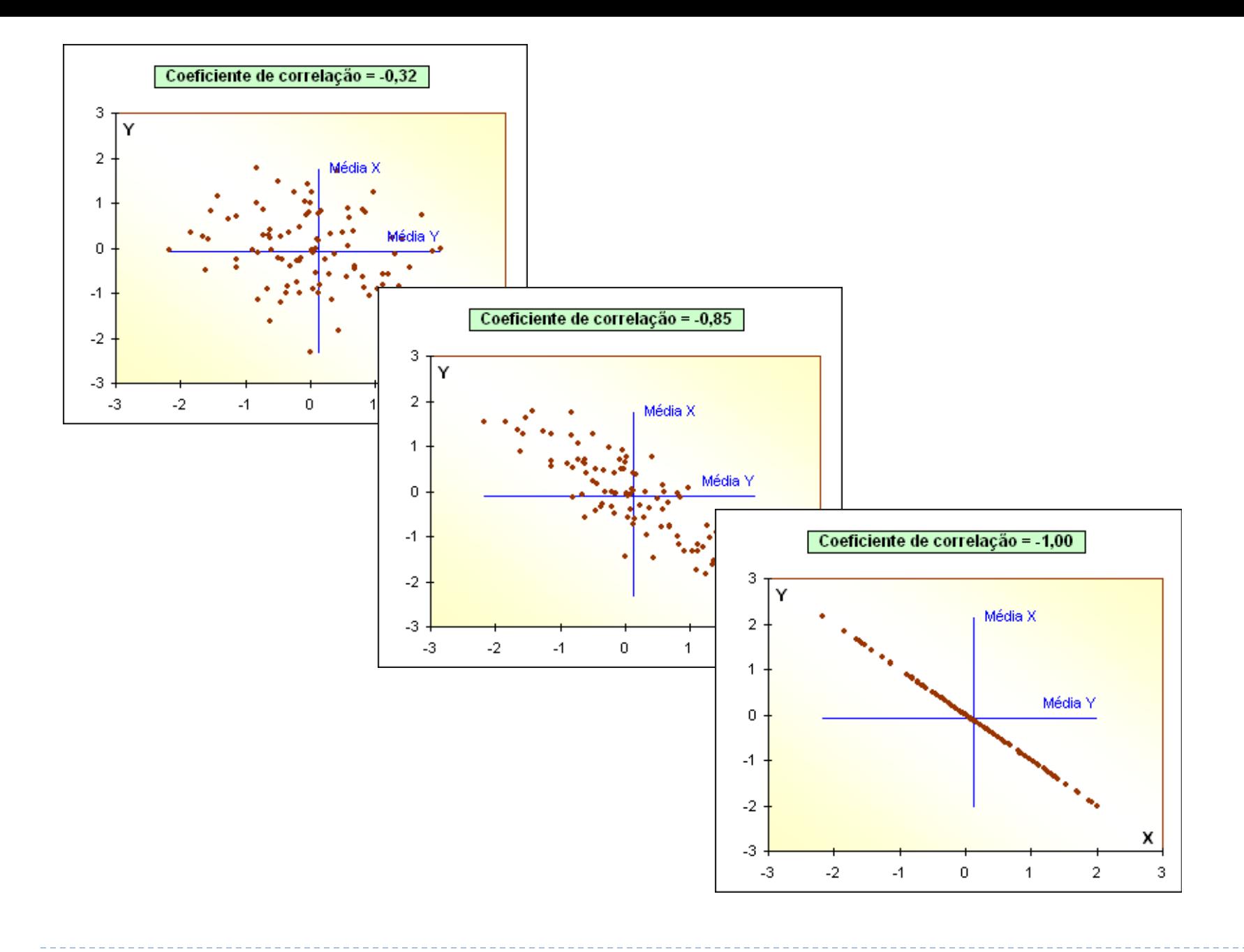

#### Os resultados são significantes?

 $\triangleright H_0: r = 0$  $H_1: r \neq 0$ 

Ø A estatística do teste é:

$$
t = \frac{r\sqrt{n-2}}{\sqrt{1-r^2}}
$$

▶ A qual tem distribuição t com n-2 graus de liberdade

- As etapas do teste são:
- 1. Escrever as hipóteses alternativas e nulas
- 2. Escolher o nível de significância do teste  $\alpha$
- 3. Calcular a estatística t, conhecida como a **estatística do teste**
- 4. Calcular o **valor crítico** do teste t\*,
- 5. Decidir: **Comparar a estatística do teste t com o valor crítico do teste t\*,**

 $\triangleright$  Modelo linear para explicar a variável Y, denominada variável dependente, explicada ou endógena como função da variável X, denominada variável independente, explicativa ou exógena

#### Regressão Linear Simples **Transformation in the Science Set 1**

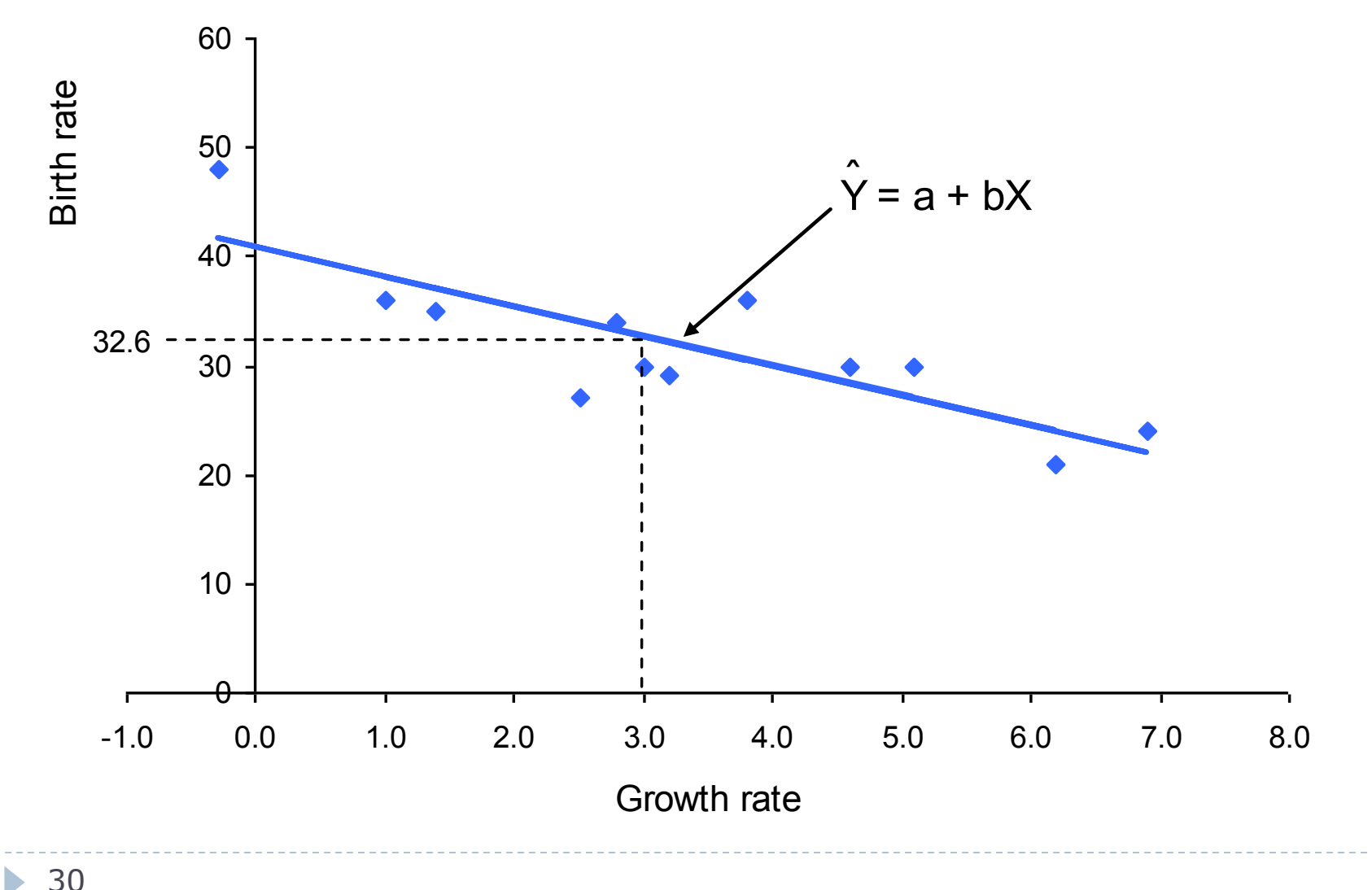

#### Regressão Linear Simples • Minimise the sum of squared errors, *e*<sup>2</sup>

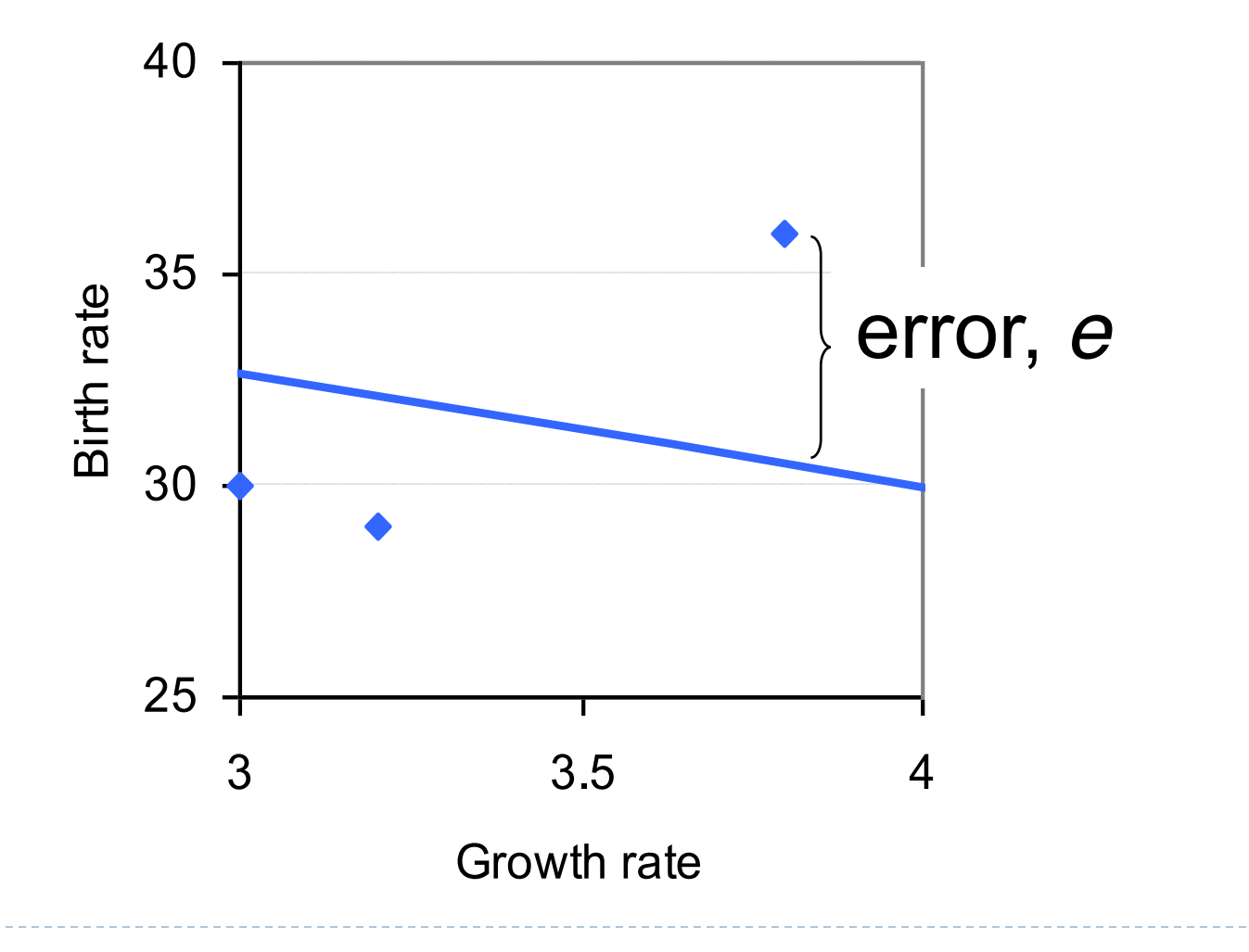

ØA relação entre valor observado de Y e valor previsto de Y pelo modelo é dada por:

 $Y = Y + e$  $Y = a + bX + e$ 

ˆ

ØOs valores de a e b são dados pela minimização da soma do quadrado dos erros. Tem-se: **Regression formulae** da soma valores de  $\frac{1}{2}$ 

$$
b = \frac{n \sum XY - \sum X \sum Y}{n \sum X^2 - (\sum X)^2}
$$

e e version of  $\mathbf e$ 

$$
a=\overline{Y}-b\overline{X}
$$

#### Regressão Linear Simples ssao Linear Simples

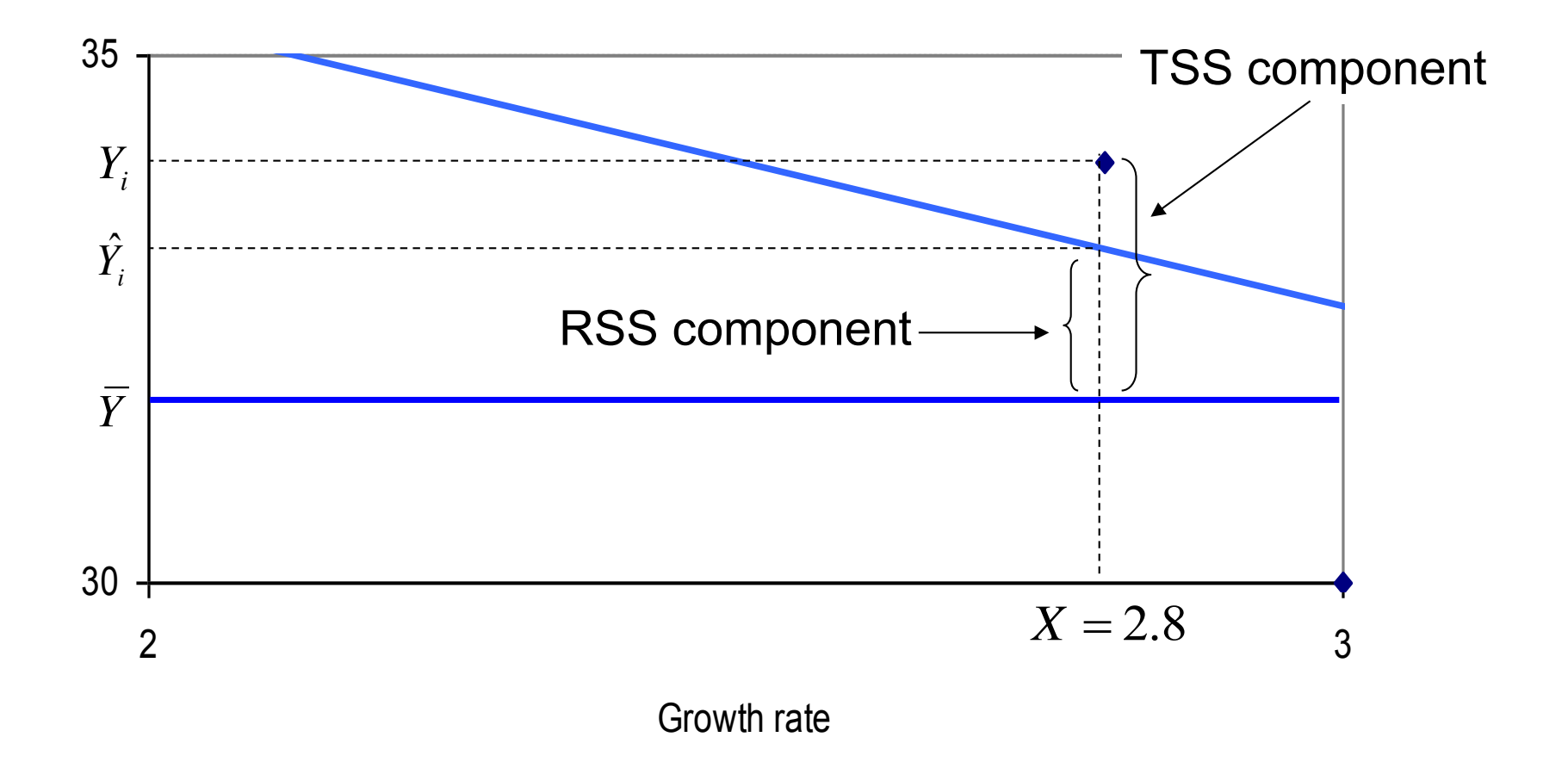

ь

# Regressão Linear Simples

≻ Mensuração da qualidade do ajuste:

$$
R^2 = \frac{RSS}{TSS}
$$

Em que:

$$
TSS = \sum (Y - \overline{Y})^2 = \sum Y^2 - n\overline{Y}^2
$$

$$
ESS = \sum (Y - \hat{Y})^2
$$

. . . . . . . . . . . . . . . . .<br>. . . . . . . . . . . . . . . . .

---------------<br>.

12,564 40.71 380 2.7 1,139.7 170.75

12,564 40.71 380 2.7 1,139.7 170.75